#### **Stanford Linear Accelerator Center**

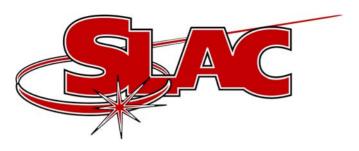

# **EPICS Channel Configurations**

# Configuring an EPICS database http://www.slac.stanford.edu/~zelazny

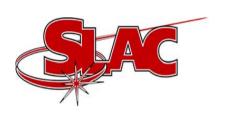

## Disclaimer

Please note that this is implemented with our VMS legacy control system, but contains features we would like to see in a tool the EPICS collaboration might use!

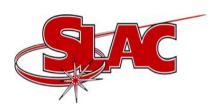

# **SCP Touch Panel**

|                   |                         |                     |                          | GOLD<br>EPICS<br>CONFIG   | HELP                   | RETURN<br>CNFMSC<br>SL           | INDEX<br>BoundChk        |
|-------------------|-------------------------|---------------------|--------------------------|---------------------------|------------------------|----------------------------------|--------------------------|
|                   |                         | SAVE<br>TYPE<br>DES | CONF                     |                           |                        | PRINT<br>All<br>Text<br>MCCPRINT | DISPLY<br>FIRST<br>PAGE  |
| NORMAL<br>CONFIG  | SCRTCH                  | SAVE<br>CONFIG      | MOVE<br>SCR TO<br>NORMAL | DISPLY<br>INDEX           | INCRMT<br>POINTR       | DISPLY<br>LOADED<br>CONFGS       | DISPLY<br>NEXT<br>PAGE   |
| LOAD<br>CONFIG    | ACTI-<br>VATE<br>CONFIG |                     | DELETE<br>CONFIG         | DISPLY<br>CONFIG<br>(ALL) | DECRMT<br>POINTR       |                                  | DISPLY<br>PREV<br>PAGE   |
| SELEC             | T REGION                |                     |                          | DISPLY<br>CONFIG<br>(RED) | ENTER<br>POINTR        | INCR<br>PAGE<br>1                | DISPLY<br>LAST<br>PAGE   |
| PEP2<br>RF<br>HER | PEP2<br>RF<br>LER       | BIC<br>Setup        | PEP2<br>LFB<br>HER       | PEP2<br>LFB<br>LER        |                        |                                  |                          |
| LER<br>RF<br>4-3  | LER<br>RF<br>4-4        | LER<br>RF<br>4-5    |                          | NLCTA:                    | Injetr<br>RF Sta<br>#0 | Linac-<br>RF Sta<br>#1           | Linac-<br>RF Stn<br>#2   |
| HER<br>RF<br>8-1  | HER<br>RF<br>8-3        | HER<br>RF<br>8-5    | HER<br>RF<br>12-1        | HER<br>RF<br>12-3         | HER<br>RF<br>12-5      | HER<br>RF<br>12-6                | REGION<br>SELECT<br>NONE |

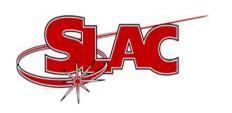

#### Desirable Features

- Selectable by Region or IOC
- Directory Index
- Display Configuration Two Ways
- Release Escalation Scratch -> Normal -> Gold
- Display Loaded Configurations

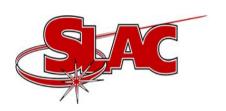

# Selectable Region

| SELEC             | T REGION          |                  |                    | (KED)              |                        | 1                      | PHOE                     |
|-------------------|-------------------|------------------|--------------------|--------------------|------------------------|------------------------|--------------------------|
| PEP2<br>RF<br>HER | PEP2<br>RF<br>LER | BIC<br>Setup     | PEP2<br>LFB<br>HER | PEP2<br>LFB<br>LER |                        | 3                      |                          |
| LER<br>RF<br>4-3  | LER<br>RF<br>4-4  | LER<br>RF<br>4-5 |                    | NLCTA:             | Injctr<br>RF Sta<br>#0 | Linac-<br>RF Sta<br>#1 | Linac-<br>RF Stn<br>#2   |
| HER<br>RF<br>8-1  | HER<br>RF<br>8-3  | HER<br>RF<br>8-5 | HER<br>RF<br>12-1  | HER<br>RF<br>12-3  | HER<br>RF<br>12-5      | HER<br>RF<br>12-6      | REGION<br>SELECT<br>NONE |

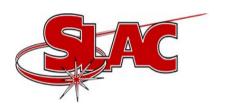

# Directory Index

INDEX TO SAVED CONFIGURATIONS

#### SCRATCH PEP2RF\_HER 2850 12jun02 08:04 \*>day save 2851 13jun02 00:00 \*>owl shift 2852 13jun02 08:31 \*>day start 2853 13jun02 17:14 \*>swing and a miss! 2854 14jun02 00:09 \*>moon-beam (start owl) 2855 14jun02 08:06 \*>ds 2856 14jun02 15:58 \*>start swingin' Friday 2857 15jun02 00:06 \*>owl shift 2858 15jun02 22:37 \*>New save for E+ DC SOLB BCON 2859 16jun02 00:08 \*>start super owl 2860 16jun02 13:01 \*>swingsave 2861 17jun02 00:10 \*>owl 2862 17jun02 16:02 \*>Mon. swing save 2863 18jun02 00:42 \*>owl: after steering in LER bypass 2864 18jun02 08:04 \*>beginning day shift 2865 18 jun02 16:19 \*>swing 2866 19jun02 00:06 \*>safety 2867 19jun02 08:02 \*>morning 2868 19jun02 16:00 \*>swing save

2869 20jun02 00:12 \*>it's going to be a hard day's night

PAGE 62

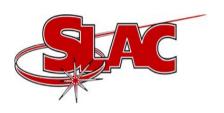

# **Display Configuration**

#### SAVED CONFIGURATION DISPLAY PEP2RE\_HER SCRATCH# 2524

```
File Channel Name:
                                   File:
                                                Con:
 !PEP2RF_HER$2524.CNF
 !27-JAN-02 04:27:10
 !DIRECTORY=SCRATCH
 ! BEAM NO.=
                        10
 !TITLE=*>beam to A-line; no positrons
HR81:STN:VOLT:CTRL
                                       2000.0
                                                   2000.0
HR83:STN:VOLT:CTRL
                                       2200.0
                                                   2200.0
HR85: STN: VOLT: CTRL
                                       2200.0
                                                   2200.0
HR21:STN:VOLT:CTRL
                                       2000.0
                                                    2000.0
HR23: STN: VOLT: CTRL
                                                   2200.0
                                       2200.0
                                      55.000
HR81: KLYSDRIVFRWD: POWER: SAT
                                                   55,000
HR83: KLYSDRIVFRWD: POWER: SAT
                                     44.000
                                                   30.000
HR85: KLYSDRIVFRWD: POWER: SAT
                                      42.000
                                                   42,000
                                       50,000
                                                   50,000
HR21: KLYSDRIVFRWD: POWER: SAT
HR23: KLYSDRIVFRWD: POWER: SAT
                                       50.000
                                                    50,000
HR81: KLYSDRIVFRWD: POWER: ON
                                      25.000
                                                   25,000
HR83: KLYSDRIVFRWD: POWER: ON
                                    16.000
                                                   18,000
                                    20.500
HR85: KLYSDRIVFRWD: POWER: ON
                                                   18,000
HR21: KLYSDRIVFRWD: POWER: ON
                                    16.500
                                                   25,000
                                     21.000
                                                   40,000
HR23: KLYSDRIVFRWD: POWER: ON
                                   26,500
                                                   24,000
HR81: KLYSDRIVFRWD: POWER: HIGH
HP83 · KT YSDPTVERMD · POMER · HTGH
                                      19 000
                                                   19 000
```

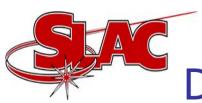

## Display Configuration Differences

#### SAVED CONFIGURATION DISPLAY PEP2RF\_HER SCRATCH# 2524

```
File Channel Name:
                                     File:
                                                  Con:
 !PEP2RF_HER$2524.CNF
 !27-JAN-02 04:27:10
 !DIRECTORY=SCRATCH
    BEAM NO. =
                         10
 !TITLE=*>beam to A-line; no positrons
HR83: KLYSDRIVFRWD: POWER: SAT
                                        44.000
                                                     30,000
HR83: KLYSDRIVFRWD: POWER: ON
                                        16.000
                                                     18,000
HR85: KLYSDRIVFRWD: POWER: ON
                                        20.500
                                                     18,000
HR21: KLYSDRIVFRWD: POWER: ON
                                        16.500
                                                     25,000
                                        21.000
                                                     40.000
HR23: KLYSDRIVFRWD: POWER: ON
HR81: KLYSDRIVFRWD: POWER: HIGH
                                        26.500
                                                     24,000
                                                     20.300
HR85: KLYSDRIVFRWD: POWER: HIGH
                                        23.000
                                                     15,800
HR21: KLYSDRIVFRWD: POWER: HIGH
                                        19.000
HR23: KLYSDRIVFRWD: POWER: HIGH
                                        24.000
                                                     22,000
HR83: KLYSOUTFRWD: POWER: NORM
                                           0.0
                                                     208,40
HR23: KLYSOUTFRWD: POWER: NORM
                                        243,46
                                                     0.0
HR81: KLYSOUTFRWD: POWER: HIGH
                                        800.00
                                                     750.00
HR83: KLYSOUTFRWD: POWER: HIGH
                                        900.00
                                                     750,00
                                        900.00
                                                     740.00
HR85: KLYSOUTFRWD: POWER: HIGH
                                        700.00
                                                     740.00
HR21: KLYSOUTFRWD: POWER: HIGH
HD23 · VI VSOLITEDIAD · DOMED · HTGH
                                        900 00
                                                     840 00
```

M. Zelazny

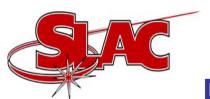

#### Release Escalation

- 1. "Scratch" Configurations that may be deleted when disk space runs low
- 2. "Normal" Configurations that don't ever get deleted
- 3. "Gold" Only one per Configuration Region
- 4. "Loaded" Configuration currently in use for the selected region

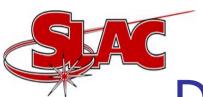

# **Display Loaded Configurations**

|              | LAST CONFIGURATIONS LOADED |      |     |     |     |              |       |          | P   | PAGE |  |
|--------------|----------------------------|------|-----|-----|-----|--------------|-------|----------|-----|------|--|
| REGION       | NUMBR                      | PRTL | TYP | ACT | GLD | REGION       | NUMBR | PRTL TYP | ACT | GLD  |  |
| BPM_P2BPMHER | 7056                       |      | SCR | N   |     | BPM_P2BPMLER | 9754  | SCR      | N   |      |  |
| BPM_P2IJELEC | 8                          |      | NOR | N   | G   | BPM_P2IJP0S1 | 4045  | SCR      | N   |      |  |
| BPM_PEP2INJF | 2624                       |      | SCR | N   |     | BPM_PEP2INJH | 1 0   | NOR      | N   |      |  |
| BPM_PEP2INJL | . 1                        |      | NOR | N   |     | BPM_PEPINJLE | 2572  | SCR      | N   |      |  |
| BPM_PEPRINJH | 1 172                      |      | SCR | N   |     | BPM_PEPRINJL | 27    | NOR      | N   | G    |  |
| BPM_POSIRETM | 1 0                        |      | SCR | N   |     | BPM_SCAVPOST | 51    | NOR      | N   | G    |  |
| BPM_SDRING   | 0                          |      | SCR | N   |     | BPM_SDR_POST |       | SCR      | N   |      |  |
| BPM_SLTRBL90 | 0                          |      | NOR | N   |     | BPM_SOUTH_IF | 0     | NOR      | N   |      |  |
| BPM_STR2BSY_ | . 0                        |      | SCR | N   |     | BPM_TAXXALL  | 34    | NOR      | N   | G    |  |
| BPM_TEST_CNF | 40                         |      | NOR | N   | G   | BSY_ESA      | 404   | NOR      | N   |      |  |
| CA_TEST      | 0                          |      | SCR | N   |     | CID-01       | 7063  | SCR      | N   |      |  |
| CIDBUNCH     | 0                          |      | SCR | N   |     | CID_EGLD     | 0     | NOR      | N   |      |  |
| CID_LGLD     | 0                          |      | NOR | N   |     | COLL         | 20    | NOR      | N   |      |  |
| COLLLI18     | 6                          |      | NOR |     |     | COLLLI30     | 525   | SCR      | Y   |      |  |
| DRIEGI       | 0                          | 4    | eco | bil |     | FACTORIO     | 4.0   | MOD      | hi  |      |  |

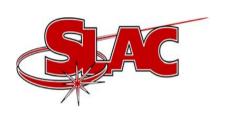

### **Notes**

- Native data type is saved and restored to preserve precision for floats and doubles.
- Operators have a "Save the World" button that they press at least once a shift.

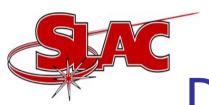

# **Desired Features**

- We would like to load partial EPICS configurations
- We would like a display of a difference between two configurations
- We would like to automatically use the same plug-in file format as the Channel Watcher